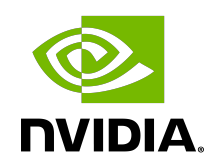

# NVSHMEM

Release Notes

# **Table of Contents**

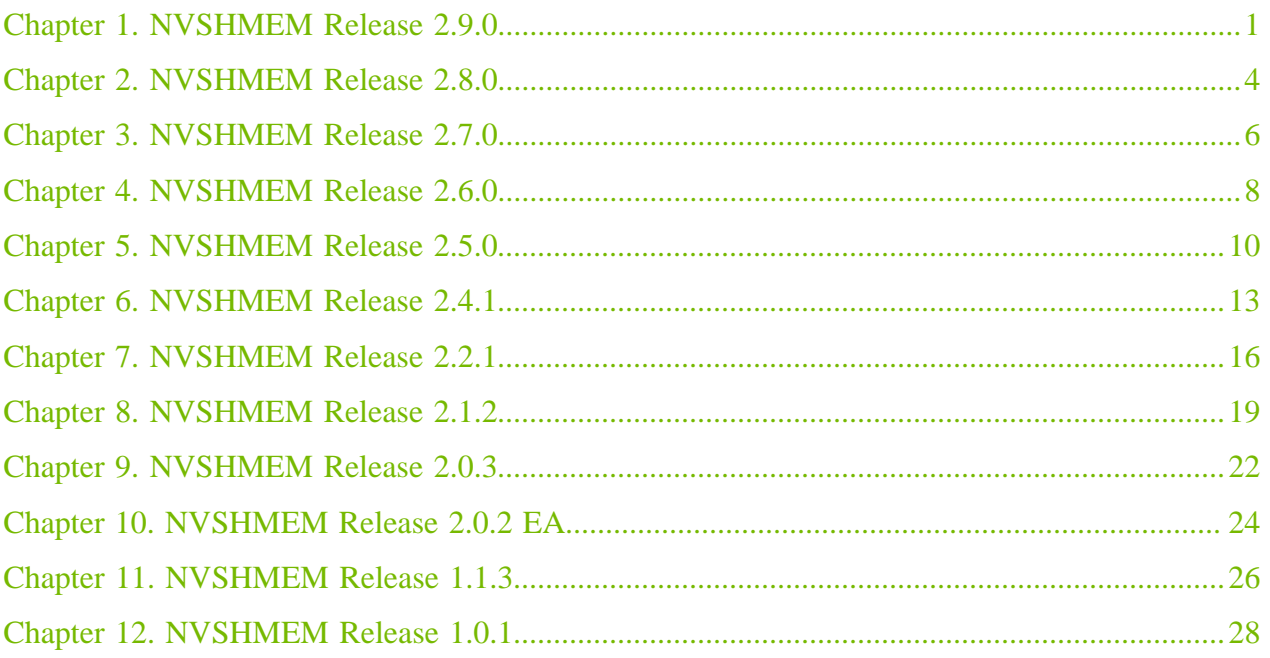

# <span id="page-2-0"></span>Chapter 1. NVSHMEM Release 2.9.0

Welcome to the NVIDIA<sup>®</sup> NVSHMEM<sup>™</sup> 2.9.0 release notes.

### Key Features And Enhancements

This NVSHMEM release includes the following key features and enhancements:

- **IMPROX** Improvements to the CMake build system. CMake is now the default build system and the Makefile build system is deprecated.
- **‣** Added loadable network transport modules.
- **‣** NVSHMEM device code can now be inlined to improve performance by enabling NVSHMEM\_ENABLE\_ALL\_DEVICE\_INLINING when building the NVSHMEM library.
- **‣** Improvements to collective communication performance.
- **•** Updated libfabric transport to fragment messages larger than the maximum length supported by the provider.
- **IMPROVEMENTS TO IBGDA transport, including large message support, user buffer registration,** blocking g/get/amo performance, CUDA module support, and several bugfixes.
- **Introduced ABI compatibility for bootstrap modules. This release is backawards compatible with** the ABI introduced in NVSHMEM 2.8.0.
- **‣** Added NVSHMEM\_BOOTSTRAP\_\*\_PLUGIN environment variables that can be used to override the default filename used when opening each bootstrap plugin.
- **‣** Improved error handling for GDRCopy.
- Added a check to detect when the same number of PEs is not run on all nodes.
- ▶ Added a check to detect availability of nvidia peermem kernel module.
- **‣** Reduced internal stream synchronizations to fix a compatibility bug with CUDA graph capture.

# **Compatibility**

NVSHMEM 2.9.0 has been tested with the following:

- **‣** CUDA Toolkit:
- **‣** [Cuda 11.0](https://docs.nvidia.com/cuda/archive/11.0/index.html)
- **‣** [Cuda 12.0](https://docs.nvidia.com/cuda/archive/12.0/index.html)
- **‣** [Cuda 12.1](https://docs.nvidia.com/cuda/archive/12.1/index.html)
- **‣** On x86 and Power 9 processors
- **‣** GPUS
	- **‣** Volta V100
	- **‣** Ampere A100
	- **‣** Hopper H100

# Limitations

- **EXECUTE:** NVSHMEM is not yet compatible with the PMI client library on Cray systems and must use the NVSHMEM internal PMI-2 client library. Jobs can be launched with the PMI bootstrap by specifying --mpi=pmi2 to Slurm and NVSHMEM\_BOOTSTRAP\_PMI=PMI-2. PMI-2 can also be set as the default PMI by setting NVSHMEM\_DEFAULT\_PMI2=1 when building.
- **•** The libfabric transport does not yet support VMM and VMM must be disabled by setting NVSHMEM\_DISABLE\_CUDA\_VMM.
- **Exercise 11** networks requires setting the following environment variable:
	- ▶ FI\_CXI\_OPTIMIZED\_MRS=false
- **‣** VMM support is disabled by default on Power 9 systems because of a performance regression.
- **‣** MPG support is not yet available on Power 9 systems.
- **‣** Systems with PCIe peer-to-peer communication require one of the following:
	- **‣** InfiniBand to support NVSHMEM atomics APIs.
	- The use of NVSHMEM's UCX transport that, if IB is absent, will use sockets for atomics.
- **‣** NVSHMEM host APIs can be dynamically linked, but device APIs can only be statically linked.
	- **•** This is because the linking of CUDA device symbols does not work across shared libraries.
	- **‣** nvshmem\_barrier\*, nvshmem\_quiet, and nvshmem\_wait\_untilonly ensure ordering and visibility between source and destination PEs on systems with NVLink and InfiniBand.

目

Note: They do not ensure global ordering and visibility.

- **‣** When built with GDRcopy and when using Infiniband on older versions of the 460 driver and previous branches, NVSHMEM cannot allocate the complete device memory because of the inability to reuse the BAR1 space. This has been fixed with CUDA driver releases 470 and later and in the latest 460 driver.
- **‣** When NVSHMEM maps the symmetric heap using cudaMalloc, it sets the CU\_POINTER\_ATTRIBUTE\_SYNC\_MEMOPS attribute, which automatically synchronizes synchronous CUDA memory operations on the symmetric heap.
- With CUDA 11.3 and later, NVSHMEM supports the mapping of the symmetric heap by using the CUDA VMM APIs. However, when you map the symmetric heap by using the VMM APIs, CUDA does not support this attribute, and users are responsible for the synchronization. For

additional information about synchronous CUDA memory operations, see [API synchronization](https://docs.nvidia.com/cuda/cuda-runtime-api/api-sync-behavior.html) [behavior](https://docs.nvidia.com/cuda/cuda-runtime-api/api-sync-behavior.html).

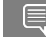

Note: IBGDA does not work with DMABUF

# Fixed Issues

- **‣** A data consistency issue with CUDA graph capture support.
- ▶ An issue in IBGDA that prevented us from supporting split buffers. Users no longer need to disable VMM or split buffers larger than 2GiB.
- **‣** An issue preventing local buffer registration with IBGDA.
- **‣** An issue preventing cumodule init with IBGDA.

# Breaking Changes

Due to the name change of the IBGDA transport, all IBGDA related environment variables have changed. Please see the API docs and installation guide for more information.

# Known Issues

 $\triangleright$  Complex types, which are enabled by setting NVSHMEM\_COMPLEX\_SUPPORT at compile time, are not currently supported.

# <span id="page-5-0"></span>Chapter 2. NVSHMEM Release 2.8.0

Welcome to the NVIDIA<sup>®</sup> NVSHMEM<sup>™</sup> 2.8.0 release notes.

# Key Features And Enhancements

This NVSHMEM release includes the following key features and enhancements:

- **‣** Provides CuFFT Support
- **‣** Enhanced compatibility

# **Compatibility**

NVSHMEM 2.8.0 has been tested with the following:

- **‣** CUDA:
	- **‣** [11.0](https://docs.nvidia.com/cuda/archive/11.0/index.html)
	- **‣** [11.8](https://docs.nvidia.com/cuda/archive/11.8/index.html)
	- **‣** [12.0](https://docs.nvidia.com/cuda/archive/12.0/index.html)
- **‣** On x86 and Power 9 processors

# **Limitations**

- **EXECUTE:** NVSHMEM is not yet compatible with the PMI client library on Cray systems and must use the NVSHMEM internal PMI-2 client library. Jobs can be launched with the PMI bootstrap by specifying --mpi=pmi2 to Slurm and NVSHMEM\_BOOTSTRAP\_PMI=PMI-2. PMI-2 can also be set as the default PMI by setting NVSHMEM\_DEFAULT\_PMI2=1 when building.
- The libfabric transport does not yet support VMM and VMM must be disabled by setting NVSHMEM\_DISABLE\_CUDA\_VMM.
- Libfabric support on Slingshot-11 networks requires setting the following environment variable
	- **‣** FI\_CXI\_OPTIMIZED\_MRS=false
	- **‣** VMM support is disabled by default on Power 9 systems because of a performance regression.
	- **‣** MPG support is not yet available on Power 9 systems.
	- **‣** Systems with PCIe peer-to-peer communication require one of the following:
		- **InfiniBand to support NVSHMEM atomics APIs.**
- **‣** The use of NVSHMEM's UCX transport that, if IB is absent, will use sockets for atomics.
- **‣** NVSHMEM host APIs can be dynamically linked, but device APIs can only be statically linked.
	- This is because the linking of CUDA device symbols does not work across shared libraries.
- nvshmem barrier\*, nvshmem quiet, and nvshmem wait untilonly ensure ordering and visibility between source and destination PEs on systems with NVLink and InfiniBand.
	- They do not ensure global ordering and visibility.
- **‣** When built with GDRcopy and when using Infiniband on older versions of the 460 driver and previous branches, NVSHMEM cannot allocate the complete device memory because of the inability to reuse the BAR1 space. This has been fixed with CUDA driver releases 470 and later and in the latest 460 driver.
- **‣** When NVSHMEM maps the symmetric heap using cudaMalloc, it sets the CU\_POINTER\_ATTRIBUTE\_SYNC\_MEMOPS attribute, which automatically synchronizes synchronous CUDA memory operations on the symmetric heap.

With CUDA 11.3 and later, NVSHMEM supports the mapping of the symmetric heap by using the CUDA VMM APIs. However, when you map the symmetric heap by using the VMM APIs, CUDA does not support this attribute, and users are responsible for the synchronization. For additional information about synchronous CUDA memory operations, see [API synchronization](https://docs.nvidia.com/cuda/cuda-runtime-api/api-sync-behavior.html) [behavior](https://docs.nvidia.com/cuda/cuda-runtime-api/api-sync-behavior.html).

**‣** IBGDA does not work with DMABUF.

# Fixed Issues

- **‣** An issue in the IBGDA Transport which caused all GPUs on the same host to use the same NIC.
- The DMA-BUF registration issue is fixed in this release. Users no longer need to limit their allocation granularity to work around that issue.

# Breaking Changes

Due to the name change of the IBGDA transport, all IBGDA related environment variables have changed. Please see the API docs and installation guide for more information.

# Known Issues

- $\triangleright$  Complex types, which are enabled by setting NVSHMEM\_COMPLEX\_SUPPORT at compile time, are not currently supported.
- DMA-BUF registrations are only supported with buffers up to 4 GiB. For heaps or registrations larger than 4 GiB, nvidia\_peermem or nv\_peer\_mem must be used.

# <span id="page-7-0"></span>Chapter 3. NVSHMEM Release 2.7.0

Welcome to the NVIDIA<sup>®</sup> NVSHMEM<sup>™</sup> 2.7.0 release notes.

# Key Features And Enhancements

This NVSHMEM release includes the following key features and enhancements:

- **‣** Provides CuFFT Support
- **‣** Enhanced compatibility

# **Compatibility**

NVSHMEM 2.7.0 has been tested with the following:

- **‣** CUDA:
	- **‣** [10.2](https://docs.nvidia.com/cuda/archive/10.2/index.html)
	- **‣** [11.0](https://docs.nvidia.com/cuda/archive/11.0/index.html)
	- **‣** [11.8](https://docs.nvidia.com/cuda/)
- **‣** On x86 and Power 9 processors

HPC SDK - supporting DGX H100

# **Limitations**

- **EXECUTE:** NVSHMEM is not yet compatible with the PMI client library on Cray systems and must use the NVSHMEM internal PMI-2 client library. Jobs can be launched with the PMI bootstrap by specifying --mpi=pmi2 to Slurm and NVSHMEM\_BOOTSTRAP\_PMI=PMI-2. PMI-2 can also be set as the default PMI by setting NVSHMEM\_DEFAULT\_PMI2=1 when building.
- **‣** The libfabric transport does not yet support VMM and VMM must be disabled by setting NVSHMEM\_DISABLE\_CUDA\_VMM.
- **Exercise 11** is no Libfabric support on Slingshot-11 networks requires setting the following environment variable
	- **‣** FI\_CXI\_OPTIMIZED\_MRS=false
	- **‣** VMM support is disabled by default on Power 9 systems because of a performance regression.
	- **‣** MPG support is not yet available on Power 9 systems.
	- **‣** Systems with PCIe peer-to-peer communication require one of the following:
- **‣** InfiniBand to support NVSHMEM atomics APIs.
- The use of NVSHMEM's UCX transport that, if IB is absent, will use sockets for atomics.

#### Fixed Issues

There are no fixed issues in this release.

# Breaking Changes

There are no breaking changes in this release.

# Known Issues

**‣** NVSHMEM device APIs can only be statically linked.

This is because the linking of CUDA device symbols does not work across shared libraries.

 nvshmem barrier\*, nvshmem quiet, and nvshmem wait until only ensure PE-PE ordering and visibility on systems with NVLink and InfiniBand.

They do not ensure global ordering and visibility.

- $\triangleright$  Complex types, which are enabled by setting NVSHMEM\_COMPLEX\_SUPPORT at compile time, are not currently supported.
- **‣** When built with GDRcopy and when using Infiniband, NVSHMEM cannot allocate the complete device memory because of the inability to reuse the BAR1 space.

This has been fixed with CUDA driver releases 470 and later in the 460 branch.

**‣** When NVSHMEM maps the symmetric heap using cudaMalloc, it sets the CU\_POINTER\_ATTRIBUTE\_SYNC\_MEMOPS attribute, which automatically synchronizes synchronous CUDA memory operations on the symmetric heap.

With CUDA 11.3 and later, NVSHMEM supports the mapping of the symmetric heap by using the CUDA VMM APIs. However, when you map the symmetric heap by using the VMM APIs, CUDA does not support this attribute, and users are responsible for synchronization. For additional information about synchronous CUDA memory operations, see [API synchronization behavior](https://docs.nvidia.com/cuda/cuda-runtime-api/api-sync-behavior.html).

# <span id="page-9-0"></span>Chapter 4. NVSHMEM Release 2.6.0

Welcome to the NVIDIA<sup>®</sup> NVSHMEM<sup>™</sup> 2.6.0 release notes.

# Key Features And Enhancements

This NVSHMEM release includes the following key features and enhancements:

- **‣** Added new GPU initiated communication transport that allows kernel initiated communication to be issued directly to the NIC and bypass the CPU proxy thread. The transport is currently provided in experimental mode. It is disabled by default. Please refer to the installation guide for how to enable it.
- Updated the libfabric transport with initial support for Slingshot-11 networks. Performance tuning for the libfabric transport is ongoing.
- ▶ Added collective algorithms for bcast/fcollect/reduce that use low latency (LL) optimization by sending data and synchronization together, resulting in significant performance improvements.
- **‣** Added warp- and block-scope implementation of recursive exchange algorithm for reduce collectives.
- **‣** Fixed bug in host/on-stream RMA API for very large data transfers.
- **‣** Fixed bug in implementation of nvshmem\_fence and nvshmemx\_quiet\_on\_stream API.

# **Compatibility**

NVSHMEM 2.6.0 has been tested with the following:

- **‣** CUDA:
	- **‣** [10.2](https://docs.nvidia.com/cuda/archive/10.2/index.html)
	- **‣** [11.0](https://docs.nvidia.com/cuda/archive/11.0/index.html)
	- **‣** [11.7](https://docs.nvidia.com/cuda/)
- **‣** On x86 and Power 9 processors

# **Limitations**

**EXECUTE:** NVSHMEM is not yet compatible with the PMI client library on Cray systems and must use the NVSHMEM internal PMI-2 client library. Jobs can be launched with the PMI bootstrap by

specifying --mpi=pmi2 to Slurm and NVSHMEM\_BOOTSTRAP\_PMI-PMI-2. PMI-2 can also be set as the default PMI by setting NVSHMEM\_DEFAULT\_PMI2=1 when building.

- The libfabric transport does not yet support VMM and VMM must be disabled by setting NVSHMEM\_DISABLE\_CUDA\_VMM.
- **Exercise 11** is no Libfabric support on Slingshot-11 networks requires setting the following environment variable
	- **‣** FI\_CXI\_OPTIMIZED\_MRS=false
	- **‣** VMM support is disabled by default on Power 9 systems because of a performance regression.
	- **‣** MPG support is not yet available on Power 9 systems.
	- **‣** Systems with PCIe peer-to-peer communication require one of the following:
		- **‣** InfiniBand to support NVSHMEM atomics APIs.
		- **‣** The use of NVSHMEM's UCX transport that, if IB is absent, will use sockets for atomics.

#### Fixed Issues

There are no fixed issues in this release.

# Breaking Changes

There are no breaking changes in this release.

# Known Issues

**‣** NVSHMEM device APIs can only be statically linked.

This is because the linking of CUDA device symbols does not work across shared libraries.

 $\triangleright$  nvshmem barrier\*, nvshmem quiet, and nvshmem wait until only ensure PE-PE ordering and visibility on systems with NVLink and InfiniBand.

They do not ensure global ordering and visibility.

- $\triangleright$  Complex types, which are enabled by setting NVSHMEM\_COMPLEX\_SUPPORT at compile time, are not currently supported.
- **‣** When built with GDRcopy and when using Infiniband, NVSHMEM cannot allocate the complete device memory because of the inability to reuse the BAR1 space.

This has been fixed with CUDA driver releases 470 and later in the 460 branch.

**‣** When NVSHMEM maps the symmetric heap using cudaMalloc, it sets the CU\_POINTER\_ATTRIBUTE\_SYNC\_MEMOPS attribute, which automatically synchronizes synchronous CUDA memory operations on the symmetric heap.

With CUDA 11.3 and later, NVSHMEM supports the mapping of the symmetric heap by using the CUDA VMM APIs. However, when you map the symmetric heap by using the VMM APIs, CUDA does not support this attribute, and users are responsible for synchronization. For additional information about synchronous CUDA memory operations, see [API synchronization behavior](https://docs.nvidia.com/cuda/cuda-runtime-api/api-sync-behavior.html).

# <span id="page-11-0"></span>Chapter 5. NVSHMEM Release 2.5.0

This is the NVIDIA<sup>®</sup> NVSHMEM<sup>™</sup> 2.5.0 release notes.

# Key Features And Enhancements

This NVSHMEM release includes the following key features and enhancements:

**‣** Added multi-instance support in NVSHMEM.

NVSHMEM now builds as two libraries, libnvshmem\_host.so and libnvshmem\_device.a, which allows an application to have multiple components (for example, shared libraries and the application) that use NVSHMEM.

Note: Support for the libnyshmem. a library still exists for legacy purposes but will be eventually  $\blacksquare$ removed.

- Added the nvshmemx\_init\_status API to query the initialized state of NVSHMEM.
- Added support for CUDA\_VISIBLE\_DEVICES.

Support for CUDA\_VISIBLE\_DEVICES is not yet available with CUDA VMM, so you must set NVSHMEM\_DISABLE\_CUDA\_VMM=1.

- **‣** Updated PMI and PMI-2 bootstraps to plug-ins.
- **‣** Added the nvshmem-info utility to display information about the NVSHMEM library.
- **‣** Fixed warnings when using NVSHMEM in applications that compile without the Relocatable Device Code (RDC) option.
- **‣** Renamed internal variables to avoid potential conflicts with variables in the application.
- **‣** Implemented the nvshmem\_alltoallmem API.
- **‣** Improved the GPU-to-NIC assignment logic for the Summit/Sierra supercomputer.
- **Examplementation for non-blocking on stream (** $(*$  **nbi on stream))** point-to-point operations.
- **‣** Updated descriptions for NVSHMEM environment variables that are displayed by using nvshmem-info or by setting NVSHMEM\_INFO=1.

# **Compatibility**

NVSHMEM 2.5.0 has been tested with the following:

- **‣** CUDA:
	- **‣** [10.2](https://docs.nvidia.com/cuda/archive/10.2/index.html)
	- **‣** [11.0](https://docs.nvidia.com/cuda/archive/11.0/index.html)
	- **‣** [11.6](https://docs.nvidia.com/cuda/)
- **‣** On x86 and Power 9 processors

# Limitations

- **‣** VMM support is disabled by default on Power 9 systems because of a performance regression.
- **‣** MPG support is not yet available on Power 9 systems.
- **‣** Systems with PCIe peer-to-peer communication require one of the following:
	- **‣** InfiniBand to support NVSHMEM atomics APIs.
	- **‣** The use of NVSHMEM's UCX transport that, if IB is absent, will use sockets for atomics.

### Fixed Issues

There are no fixed issues in this release.

# Breaking Changes

There are no breaking changes in this release.

#### Known Issues

**‣** NVSHMEM device APIs can only be statically linked.

This is because the linking of CUDA device symbols does not work across shared libraries.

 $\triangleright$  nvshmem\_barrier\*, nvshmem\_quiet, and nvshmem\_wait\_until only ensure PE-PE ordering and visibility on systems with NVLink and InfiniBand.

They do not ensure global ordering and visibility.

- $\triangleright$  Complex types, which are enabled by setting NVSHMEM\_COMPLEX\_SUPPORT at compile time, are not currently supported.
- **‣** When built with GDRcopy and when using Infiniband, NVSHMEM cannot allocate the complete device memory because of the inability to reuse the BAR1 space.

This will be fixed with future CUDA driver releases in the 470 (or later) and in the 460 branch.

**‣** When NVSHMEM maps the symmetric heap using cudaMalloc, it sets the CU\_POINTER\_ATTRIBUTE\_SYNC\_MEMOPS attribute, which automatically synchronizes synchronous CUDA memory operations on the symmetric heap.

With CUDA 11.3 and later, NVSHMEM supports the mapping of the symmetric heap by using the CUDA VMM APIs. However, when you map the symmetric heap by using the VMM APIs, CUDA does not support this attribute, and users are responsible for synchronization. For additional information about synchronous CUDA memory operations, see [API synchronization behavior](https://docs.nvidia.com/cuda/cuda-runtime-api/api-sync-behavior.html).

# <span id="page-14-0"></span>Chapter 6. NVSHMEM Release 2.4.1

This is the NVIDIA<sup>®</sup> NVSHMEM<sup>™</sup> 2.4.1 release notes.

# Key Features And Enhancements

This NVSHMEM release includes the following key features and enhancements:

- **‣** Added limited support for Multiple Processes per GPU (MPG) on x86 platforms.
	- **‣** The amount of support depends on the availability of CUDA MPS.
	- **‣** MPG support is currently not available on Power 9 platforms.
- **‣** Added a local buffer registration API that allows non-symmetric buffers to be used as local buffers in the NVSHMEM API.
- **‣** Added support for dynamic symmetric heap allocation, which eliminates the need to specify NVSHMEM\_SYMMETRIC\_SIZE.
	- ▶ On x86 platforms, this feature is is enabled by default, and is available with CUDA version 11.3 or later.
	- On P9 platforms, this feature is disabled by default, and can be enabled by using the NVSHMEM\_DISABLE\_CUDA\_VMM environment variable.
- **‣** Support for large RMA messages.
- ▶ To build NVSHMEM without ibrc support, set NVSHMEM\_IBRC\_SUPPORT=0 in the environment before you build.

This allows you to build and run NVSHMEM without the GDRCopy and OFED dependencies.

- Support for calling nvshmem\_init/finalize multiple times with an MPI bootstrap.
- **‣** Improved testing coverage (large messages, exercising full GPU memory, and so on).
- **‣** Improved the default PE to NIC assignment for NVIDIA DGX-2™ systems.
- Optimized channel request processing by using the CPU proxy thread.
- **‣** Added support for the shmem\_global\_exit API.
- **‣** Removed redundant barriers to improve the collectives' performance.
- **‣** Significant code refactoring to use templates instead of macros for internal functions.
- **Improved performance for device-side blocking RMA and strided RMA APIs.**
- **‣** Bug fix for buffers with large offsets into the NVSHMEM symmetric heap.

### **Compatibility**

NVSHMEM 2.4.1 has been tested with the following:

- **‣** CUDA:
	- **‣** [10.2](https://docs.nvidia.com/cuda/archive/10.2/index.html)
	- **‣** [11.0](https://docs.nvidia.com/cuda/archive/11.0/index.html)
	- **‣** [11.5](https://docs.nvidia.com/cuda/)
- **‣** On x86 and Power 9 processors

### Limitations

- **‣** VMM support is disabled by default on Power 9 systems because of a performance regression.
- **‣** MPG support is not yet available on Power 9 systems.
- **‣** Systems with PCIe peer-to-peer communication require one of the following:
	- **‣** InfiniBand to support NVSHMEM atomics APIs.
	- **‣** The use of NVSHMEM's UCX transport that, if IB is absent, will use sockets for atomics.

#### Fixed Issues

There are no fixed issues in this release.

# Breaking Changes

There are no breaking changes in this release.

### Known Issues

**‣** NVSHMEM can only be linked statically.

This is because the linking of CUDA device symbols does not work across shared libraries.

 $\triangleright$  nvshmem barrier\*, nvshmem quiet, and nvshmem wait until only ensure PE-PE ordering and visibility on systems with NVLink and InfiniBand.

They do not ensure global ordering and visibility.

- $\triangleright$  Complex types, which are enabled by setting NVSHMEM\_COMPLEX\_SUPPORT at compile time, are not currently supported.
- **‣** When built with GDRcopy and when using Infiniband, NVSHMEM cannot allocate the complete device memory because of the inability to reuse the BAR1 space.

This will be fixed with future CUDA driver releases in the 470 (or later) and in the 460 branch.

**‣** When NVSHMEM maps the symmetric heap using cudaMalloc, it sets the CU\_POINTER\_ATTRIBUTE\_SYNC\_MEMOPS attribute, which automatically synchronizes synchronous CUDA memory operations on the symmetric heap.

With CUDA 11.3 and later, NVSHMEM supports the mapping of the symmetric heap by using the CUDA VMM APIs. However, when you map the symmetric heap by using the VMM APIs, CUDA does not support this attribute, and users are responsible for synchronization. For additional information about synchronous CUDA memory operations, see [API synchronization behavior](https://docs.nvidia.com/cuda/cuda-runtime-api/api-sync-behavior.html).

# <span id="page-17-0"></span>Chapter 7. NVSHMEM Release 2.2.1

This is the NVIDIA<sup>®</sup> NVSHMEM<sup>™</sup> 2.2.1 release notes.

# Key Features And Enhancements

This NVSHMEM release includes the following key features and enhancements:

• Implemented dynamic heap memory allocation for runs with P2P GPUs.

This feature, which requires CUDA version 11.3 or later, can be enabled by using NVSHMEM\_DISABLE\_CUDA\_VMM=0. Support for IB runs will be added in the next release.

- **‣** Improved UCX transport performance for AMO and RMA operations.
- **‣** Improved performance for warp and block put/get operations.
- Added atomic support for PCIe-connected GPUs over the UCX transport.
- The UCX transport now supports non-symmetric buffers for use as local buffers in RMA and AMO operations.
- **‣** Added support to initialize NVSHMEM in CUmodule.
- **Enabled MPI and PMIx bootstrap modules to be compiled externally from the NVSHMEM build.**

This allows multiple builds of these plugins to support various MPI and PMIx libraries. To select the plugins, set NVSHMEM\_BOOTSTRAP="plugin" and NVSHMEM\_BOOTSTRAP\_PLUGIN="plugin\_name.so".

Note: The plugin sources are installed with the compiled NVSHMEM library.  $\blacksquare$ 

**‣** Enabled MPI bootstrap to be used with nvshmem\_init.

You can set NVSHMEM\_BOOTSTRAP=MPI or use the bootstrap plugin method.

- ▶ Fixed bugs in nvshmem\_<typename>\_g and the fetch atomics implementation.
- ▶ Changed nvshmem <typename> collect to nvshmem <typename> fcollect to match the OpenSHMEM specification.
- **Example 1** Fixed a type of nreduce argument in the reduction API to size to match OpenSHMEM specification.
- **‣** Improved NVSHMEM build times with a multi-threaded option in the CUDA compiler (requires CUDA version 11.2 and later).

**‣** Several fixes to address Coverity reports.

#### **Compatibility**

NVSHMEM 2.2.1 has been tested with the following:

- **‣** CUDA:
	- **‣** [10.2](https://docs.nvidia.com/cuda/archive/10.2/index.html)
	- **‣** [11.0](https://docs.nvidia.com/cuda/archive/11.0/index.html)
	- **‣** [11.4](https://docs.nvidia.com/cuda/)
- **‣** On x86 and Power 9 processors

### **Limitations**

Systems with PCIe peer-to-peer communication require one of the following:

- **‣** InfiniBand to support NVSHMEM atomics APIs.
- The use of NVSHMEM's UCX transport that, if IB is absent, will use sockets for atomics.

### Fixed Issues

There are no fixed issues in this release.

#### Breaking Changes

- ▶ Changed nvshmem <typename> collect to nvshmem <typename> fcollect to match the OpenSHMEM specification.
- **Example 1** Fixed a type of nreduce argument in the reduction API to size t to match OpenSHMEM specification.
- **‣** Removed support for host-side NVSHMEM wait APIs.

# Known Issues

**‣** NVSHMEM can only be linked statically.

This is because the linking of CUDA device symbols does not work across shared libraries.

**•** nvshmem barrier\*, nvshmem quiet, and nvshmem wait until only ensure PE-PE ordering and visibility on systems with NVLink and InfiniBand.

They do not ensure global ordering and visibility.

- $\triangleright$  Complex types, which are enabled by setting NVSHMEM\_COMPLEX\_SUPPORT at compile time, are not currently supported.
- **‣** When built with GDRcopy and when using Infiniband, NVSHMEM cannot allocate the complete device memory because of the inability to reuse the BAR1 space.

This will be fixed with future CUDA driver releases in the 470 (or later) and in the 460 branch.

**‣** When NVSHMEM maps the symmetric heap using cudaMalloc, it sets the CU\_POINTER\_ATTRIBUTE\_SYNC\_MEMOPS attribute, which automatically synchronizes synchronous CUDA memory operations on the symmetric heap.

With CUDA 11.3 and later, NVSHMEM supports the mapping of the symmetric heap by using the CUDA VMM APIs. However, when you map the symmetric heap by using the VMM APIs, CUDA does not support this attribute, and users are responsible for synchronization. For additional information about synchronous CUDA memory operations, see [API synchronization behavior](https://docs.nvidia.com/cuda/cuda-runtime-api/api-sync-behavior.html).

# <span id="page-20-0"></span>Chapter 8. NVSHMEM Release 2.1.2

# This is the NVIDIA<sup>®</sup> NVSHMEM<sup>™</sup> 2.1.2 release notes.

# Key Features And Enhancements

This NVSHMEM release includes the following key features and enhancements:

**‣** Added a new UCX internode communication transport layer.

Note: UCX is experimental for this release.

- ▶ Added support for the automatic warp-level coalescing of nvshmem q operations.
- **‣** Added support for put-with-signal operations on CUDA streams.
- Added support to map the symmetric heap by using the cuMem APIs.
- **IMPROVED the performance of the single-threaded NVSHMEM put/get device API.**
- **•** Added the NVSHMEM\_MAX\_TEAMS environment variable to specify the maximum number of teams that can be created.
- **‣** Improved the host and on-stream Alltoall performance by using NCCL.
- **Example 1** Fixed a bug in the compare-and-swap operation that caused several bytes of the compare operand to be lost.
- **‣** Improved support for single-node environments without InfiniBand.
- **‣** Added CPU core affinity to debugging output.
- **‣** Added support for the CUDA 11.3 cudaDeviceFlushGPUDirectRDMAWrites API for consistency.
- **EXECUTE:** Improved support for the NVIDIA Tools Extension (NVTX) to enable performance analysis through NVIDIA NSight.
- **EXECUTE:** Removed the NVSHMEM\_IS\_P2P\_RUN environment variable, because runtime automatically determines it.
- **‣** Made improvements to NVSHMEM example codes.
- **I** Added the NVSHMEM\_REMOTE\_TRANSPORT environment variable to select the networking layer that is used for communication between nodes.
- **EXECUTE:** Set the maxregrount to 32 for non-inlined device functions to ensure that calling these NVSHMEM functions does not negatively affect kernel occupancy.

# **Compatibility**

NVSHMEM 2.1.2 has been tested with the following:

- **‣** CUDA:
	- $\blacktriangleright$  [10.2](https://docs.nvidia.com/cuda/archive/10.2/index.html)
	- **‣** [11.0](https://docs.nvidia.com/cuda/archive/11.0/index.html)
	- **‣** [11.3](https://docs.nvidia.com/cuda/)
- **‣** On x86 and Power 9 processors

# Limitations

Systems with PCIe peer-to-peer communication require InfiniBand to support NVSHMEM atomics APIs.

# Fixed Issues

There are no fixed issues in this release.

# Breaking Changes

- ▶ Removed the following deprecated constants:
	- **‣** \_NVSHMEM\_MAJOR\_VERSION
	- **‣** \_NVSHMEM\_MINOR\_VERSION
	- **‣** \_NVSHMEM\_VENDOR\_STRING
- **‣** Removed support for the deprecated nvshmem\_wait API.

#### Known Issues

**‣** NVSHMEM can only be linked statically.

This is because the linking of CUDA device symbols does not work across shared libraries.

**•** nvshmem barrier\*, nvshmem quiet, and nvshmem wait until only ensure PE-PE ordering and visibility on systems with NVLink and InfiniBand.

They do not ensure global ordering and visibility.

- $\triangleright$  Complex types, which are enabled by setting NVSHMEM\_COMPLEX\_SUPPORT at compile time, are not currently supported.
- **In some cases, nvshmem <typename> g over InfiniBand and RoCE has been reported to return** stale data.

We are continuing to investigate this issue. In the meantime, you can use

nvshmem <typename> atomic fetch as a workaround for nvshmem <typename> g, but the performance of these options is different.

**‣** When built with GDRcopy and when using Infiniband, NVSHMEM cannot allocate the complete device memory because of the inability to reuse the BAR1 space.

This will be fixed with future CUDA driver releases in the 470 (or later) and in the 460 branch.

**‣** When NVSHMEM maps the symmetric heap using cudaMalloc, it sets the CU\_POINTER\_ATTRIBUTE\_SYNC\_MEMOPS attribute, which automatically synchronizes synchronous CUDA memory operations on the symmetric heap.

With CUDA 11.3 and later, NVSHMEM supports the mapping of the symmetric heap by using the CUDA VMM APIs. However, when you map the symmetric heap by using the VMM APIs, CUDA does not support this attribute, and users are responsible for synchronization. For additional information about synchronous CUDA memory operations, see [API synchronization behavior](https://docs.nvidia.com/cuda/cuda-runtime-api/api-sync-behavior.html).

# <span id="page-23-0"></span>Chapter 9. NVSHMEM Release 2.0.3

This is the NVIDIA<sup>®</sup> NVSHMEM<sup>™</sup> 2.0.3 release notes.

# Key Features And Enhancements

This NVSHMEM release includes the following key features and enhancements:

- **‣** Added the teams and team-based collectives APIs from OpenSHMEM 1.5.
- **‣** Added support to use the NVIDIA® Collective Communication Library (NCCL) for optimized NVSHMEM host and on-stream collectives.
- **‣** Added support for RDMA over Converged Ethernet (RoCE) networks.
- **‣** Added support for PMI-2 to enable an NVSHMEM job launch with srun/SLURM.
- **‣** Added support for PMIx to enable an NVSHMEM job launch with PMIx-compatible launchers, such as Slurm and Open MPI.
- **‣** Uniformly reformatted the perftest benchmark output.
- **•** Added support for the putmem signal and signal wait until APIs.
- **‣** Improved support for single-node environments without InfiniBand.
- **Example 1** Fixed a bug that occurred when large numbers of fetch atomic operations were performed on InfiniBand.
- **‣** Improved topology awareness in NIC-to-GPU assignments for NVIDIA® DGX™ A100 systems.
- **•** Added the NVSHMEM\_CUDA\_LIMIT\_STACK\_SIZE environment variable to set the GPU thread stack size on Power systems.
- **‣** Updated the threading level support that was reported for host and stream-based APIs to NVSHMEM\_THREAD\_SERIALIZED.

Device-side APIs support NVSHMEM\_THREAD\_MULTIPLE.

# **Compatibility**

NVSHMEM 2.0.3 has been tested with the following:

- **‣** The following version of CUDA:
	- **‣** [10.2](https://docs.nvidia.com/cuda/archive/10.2/index.html)
	- **‣** [11.0](https://docs.nvidia.com/cuda/archive/11.0/index.html)
- **‣** [11.1](https://docs.nvidia.com/cuda/archive/11.1.0/index.html)
- **‣** x86 and Power 9

### **Limitations**

There are no limitations in this release.

# Fixed Issues

- **•** Concurrent NVSHMEM collective operations with active sets are not supported.
- **Concurrent NVSHMEM memory allocation operations and collective operations are not supported.**

The OpenSHMEM specification has clarified that only memory management routines that operate on NVSHMEM\_TEAM\_WORLD, and no other collectives on that team, are permitted concurrently.

# Breaking Changes

**‣** Removed support for active set-based collectives interface in OpenSHMEM.

#### Known Issues

**‣** NVSHMEM and libraries that use NVSHMEM can only be built as static libraries and not as shared libraries.

This is because the linking of CUDA device symbols does not work across shared libraries.

**‣** nvshmem\_barrier\*, nvshmem\_quiet, and nvshmem\_wait\_until only ensure PE-PE ordering and visibility on systems with NVLink and InfiniBand.

They do not ensure global ordering and visibility.

- $\triangleright$  Complex types, which are enabled by setting NVSHMEM\_COMPLEX\_SUPPORT at compile time, are not currently supported.
- **In some cases, nvshmem <typename> g over InfiniBand and RoCE has been reported to return** stale data.

We are continuing to investigate this issue. In the meantime, you can use nvshmem <typename> atomic fetch as a workaround for nvshmem <typename> g, but the performance of these options is different.

# <span id="page-25-0"></span>Chapter 10. NVSHMEM Release 2.0.2 EA

This is the NVIDIA<sup>®</sup> NVSHMEM<sup>™</sup> 2.0.2 EA release notes.

# Key Features And Enhancements

This NVSHMEM release includes the following key features and enhancements:

- **‣** Added the teams and team-based collectives APIs from OpenSHMEM 1.5.
- ▶ Added support to use the NVIDIA<sup>®</sup> Collective Communication Library (NCCL) for optimized NVSHMEM host and on-stream collectives.

Note: This feature is not yet supported on Power 9 systems. 目

- **‣** Added support for RDMA over Converged Ethernet (RoCE) networks.
- **‣** Added support for PMI-2 to enable an NVSHMEM job launch with srun/SLURM.
- **‣** Added support for PMIx to enable an NVSHMEM job launch with PMIx-compatible launchers, such as Slurm and Open MPI.
- **‣** Uniformly reformatted the perftest benchmark output.
- **•** Added support for the putmem signal and signal wait until APIs.
- **Improved support for single-node environments without InfiniBand.**
- **Example 1** Fixed a bug that occurred when large numbers of fetch atomic operations were performed on InfiniBand.
- **•** Improved topology awareness in NIC-to-GPU assignments for DGX A100 systems.

# **Compatibility**

NVSHMEM 2.0.2 EA has been tested with the following:

- The following version of CUDA:
	- **‣** [10.2](https://docs.nvidia.com/cuda/archive/10.2/index.html)
	- **‣** [11.0](https://docs.nvidia.com/cuda/archive/11.0/index.html)
	- **‣** [11.1](https://docs.nvidia.com/cuda/archive/11.1.0/index.html)
- **‣** x86 and Power 9

### **Limitations**

**‣** NVSHMEM with NCCL is not yet supported on Power 9 systems.

### Fixed Issues

- **•** Concurrent NVSHMEM collective operations with active sets are not supported.
- **Concurrent NVSHMEM memory allocation operations and collective operations are not supported.** The OpenSHMEM specification has clarified that only memory management routines that operate on NVSHMEM\_TEAM\_WORLD, and no other collectives on that team, are permitted concurrently.

# Breaking Changes

**‣** Removed support for active set-based collectives interface in OpenSHMEM.

# Known Issues

**‣** NVSHMEM and libraries that use NVSHMEM can only be built as static libraries and not as shared libraries.

This is because the linking of CUDA device symbols does not work across shared libraries.

**‣** nvshmem\_barrier\*, nvshmem\_quiet, and nvshmem\_wait\_until only ensure PE-PE ordering and visibility on systems with NVLink and InfiniBand.

They do not ensure global ordering and visibility.

- $\triangleright$  Complex types, which are enabled by setting NVSHMEM\_COMPLEX\_SUPPORT at compile time, are not currently supported.
- **In some cases, nvshmem**  $\lt$ **typename> g over InfiniBand and RoCE has been reported to return** stale data.

We are continuing to investigate this issue. In the meantime, you can use nvshmem <typename> atomic fetch as a workaround for nvshmem <typename> g, but the performance of these options is different.

# <span id="page-27-0"></span>Chapter 11. NVSHMEM Release 1.1.3

This is the NVIDIA<sup>®</sup> NVSHMEM<sup>™</sup> 1.1.3 release notes.

# Key Features And Enhancements

This NVSHMEM release includes the following key features and enhancements:

- **Implemented the nvshmem <type> put signal API from OpenSHMEM 1.5.**
- **‣** Added the nvshmemx\_signal\_op API.
- **‣** Optimized the implementation of a signal set operation over P2P connected GPUs.
- Optimized the performance of the nvshmem fence () function.
- **‣** Optimized the latency of the NVSHMEM atomics API.
- **‣** Fixed a bug in the nvshmem\_ptr API.
- **‣** Fixed a bug in the implementation of the host-side strided transfer (iput, iget,and so on) API.
- **‣** Fixed a bug in the on-stream reduction for the long long datatype.
- **‣** Fixed a hang during the nvshmem barrier collective operation.
- **Eixed** device nvshmem quiet() to also do quiet on IB ops to self.

# **Compatibility**

NVSHMEM 1.1.3 has been tested with the following:

- CUDA [10.1,](https://docs.nvidia.com/cuda/archive/10.1/index.html) [10.2,](https://docs.nvidia.com/cuda/archive/10.2/index.html) and [11.0](https://docs.nvidia.com/cuda/archive/11.0/index.html)
- **‣** x86 and PowerPC

#### Known Issues

**EXECUTE 1** NVSHMEM and libraries that use NVSHMEM can only be built as static libraries, not as shared libraries.

This is because linking of CUDA device symbols does not work across shared libraries.

- **‣** NVSHMEM collective operations with active sets are not supported.
- **Concurrent NVSHMEM memory allocation operations and collective operations are not supported.**
- $\triangleright$  nvshmem barrier\*, nvshmem quiet, and nvshmem wait until only ensure PE-PE ordering and visibility on systems with NVLink and InfiniBand.

They do not ensure global ordering and visibility.

# <span id="page-29-0"></span>Chapter 12. NVSHMEM Release 1.0.1

This is the NVIDIA<sup>®</sup> NVSHMEM<sup>™</sup> 1.0.1 release notes. This is the first official release of NVSHMEM.

# Key Features And Enhancements

This NVSHMEM release includes the following key features and enhancements.

- Combines the memory of multiple GPUs into a partitioned global address space that's accessed through NVSHMEM APIs.
- **‣** Includes a low-overhead, in-kernel communication API for use by GPU threads.
- **‣** Includes stream-based and CPU-initiated communication APIs.
- ▶ Supports peer-to-peer communication using NVIDIA<sup>®</sup> NVLink<sup>®</sup> and PCI Express and for GPU clusters using NVIDIA Mellanox® InfiniBand.
- **‣** Supports x86 and POWER9 processors.
- **‣** Is interoperable with MPI and other OpenSHMEM implementations.

#### **Compatibility**

NVSHMEM 1.0.1 has been tested with the following:

- CUDA [10.1,](https://docs.nvidia.com/cuda/archive/10.1/index.html) [10.2,](https://docs.nvidia.com/cuda/archive/10.2/index.html) and [11.0 RC](https://docs.nvidia.com/cuda/archive/11.0/index.html)
- **‣** x86 and PowerPC

### Known Issues

- **EXECUTE 1** NVSHMEM and libraries that use NVSHMEM can only be built as static libraries, not as shared libraries. This is because linking of CUDA device symbols does not work across shared libraries.
- **EXECT** NVSHMEM collective operations with overlapping active sets are known not to work in some scenarios.
- **•** nvshmem quiet only ensures PE-PE visibility and not global visibility of data.

#### Notice

This document is provided for information purposes only and shall not be regarded as a warranty of a certain functionality, condition, or quality of a product. NVIDIA Corporation ("NVIDIA") makes no representations or warranties, expressed or implied, as to the accuracy or completeness of the information contained in this document and assumes no responsibility for any errors contained herein. NVIDIA shall have no liability for the consequences or use of such information or for any infringement of patents or other rights of third parties that may result from its use. This document is not a commitment to develop, release, or deliver any Material (defined below), code, or functionality.

This document is provided for information purposes only and shall not be regarded as a warranty of a certain functionality, condition, or quality of a product. NVIDIA Corporation ("NVIDIA") makes no representations or warranties, expressed or implied, as to the accuracy or completeness of the information contained in this document and assumes no responsibility for any errors contained herein. NVIDIA shall have no liability for the consequences or use of such information or for any infringement of patents or other rights of third parties that may result from its use. This document is not a commitment to develop, release, or deliver any Material (defined below), code, or functionality.

Customer should obtain the latest relevant information before placing orders and should verify that such information is current and complete.

NVIDIA products are sold subject to the NVIDIA standard terms and conditions of sale supplied at the time of order acknowledgement, unless otherwise agreed in an individual sales agreement signed by authorized representatives of NVIDIA and customer ("Terms of Sale"). NVIDIA hereby expressly objects to applying any customer general terms and conditions with regards to the purchase of the NVIDIA product referenced in this document. No contractual obligations are formed either directly or indirectly by this document.

NVIDIA products are not designed, authorized, or warranted to be suitable for use in medical, military, aircraft, space, or life support equipment, nor in applications where failure or malfunction of the NVIDIA product can reasonably be expected to result in personal injury, death, or property or environmental damage. NVIDIA accepts no liability for inclusion and/or use of NVIDIA products in such equipment or applications and therefore such inclusion and/or use is at customer's own risk.

NVIDIA makes no representation or warranty that products based on this document will be suitable for any specified use. Testing of all parameters of each product is not necessarily performed by NVIDIA. It is customer's sole responsibility to evaluate and determine the applicability of any information contained in this document, ensure the product is suitable and fit for the application planned by customer, and perform the necessary testing for the application in order to avoid a default of the application or the product. Weaknesses in customer's product designs may affect the quality and reliability of the NVIDIA product and may result in additional or different conditions and/or requirements beyond those contained in this document. NVIDIA accepts no liability related to any default, damage, costs, or problem which may be based on or attributable to: (i) the use of the NVIDIA product in any manner that is contrary to this document or (ii) customer product designs.

#### VESA DisplayPort

DisplayPort and DisplayPort Compliance Logo, DisplayPort Compliance Logo for Dual-mode Sources, and DisplayPort Compliance Logo for Active Cables are trademarks owned by the Video Electronics Standards Association in the United States and other countries.

#### HDMI

HDMI, the HDMI logo, and High-Definition Multimedia Interface are trademarks or registered trademarks of HDMI Licensing LLC.

#### OpenCL

OpenCL is a trademark of Apple Inc. used under license to the Khronos Group Inc.

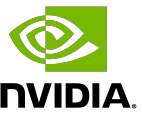

#### Trademarks

NVIDIA, the NVIDIA logo, and CUDA, CUDA Toolkit, GPU, Kepler, Mellanox, NVLink, NVSHMEM, and Tesla are trademarks and/or registered trademarks of NVIDIA Corporation in the United States and other countries. Other company and product names may be trademarks of the respective companies with which they are associated.

#### Copyright

© 2019-2023 NVIDIA Corporation and affiliates. All rights reserved.

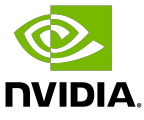